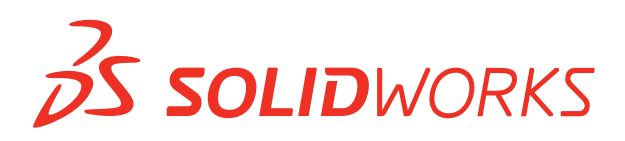

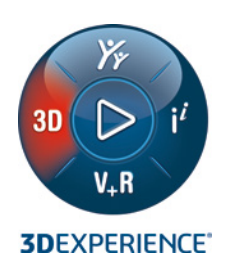

## **SOLIDWORKS® 2022의 새로운 기능— 데이터 관리**

## **SOLIDWORKS Manage**

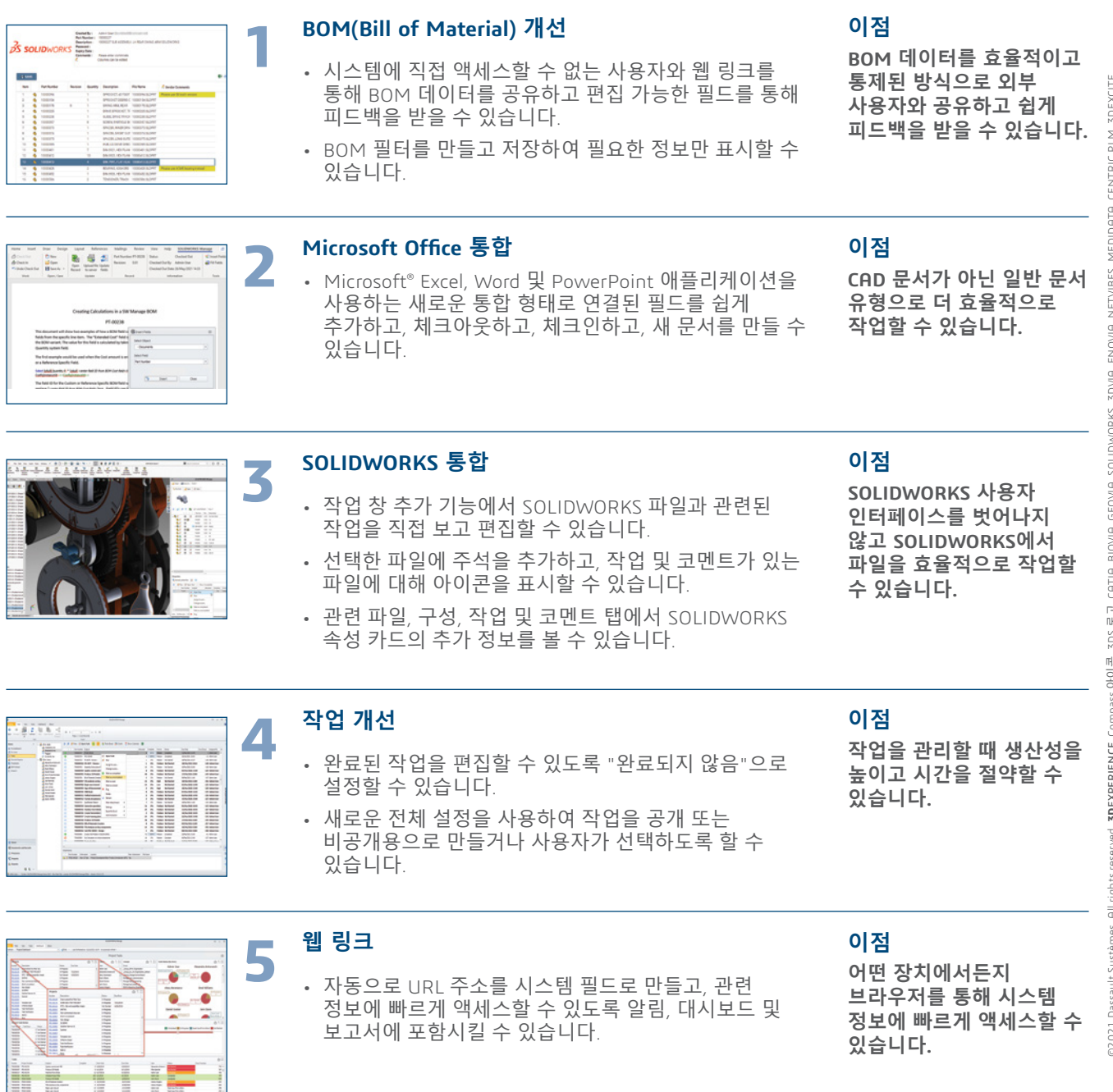

**OS DASSAULT**